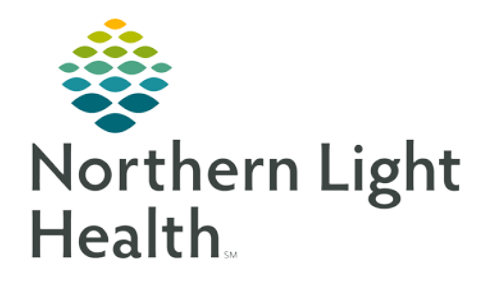

**Respiratory will be documenting charges in iView and using a consolidated charge Powerform for documentation of charges in which the task is not documented in iView. This flyer will show in the first column where each of the charges are located. The second column displays the charge and what needs to be documented to open the charge field if it is not in view. The third column displays the selection to drop the charge.** 

## **iView Charges**

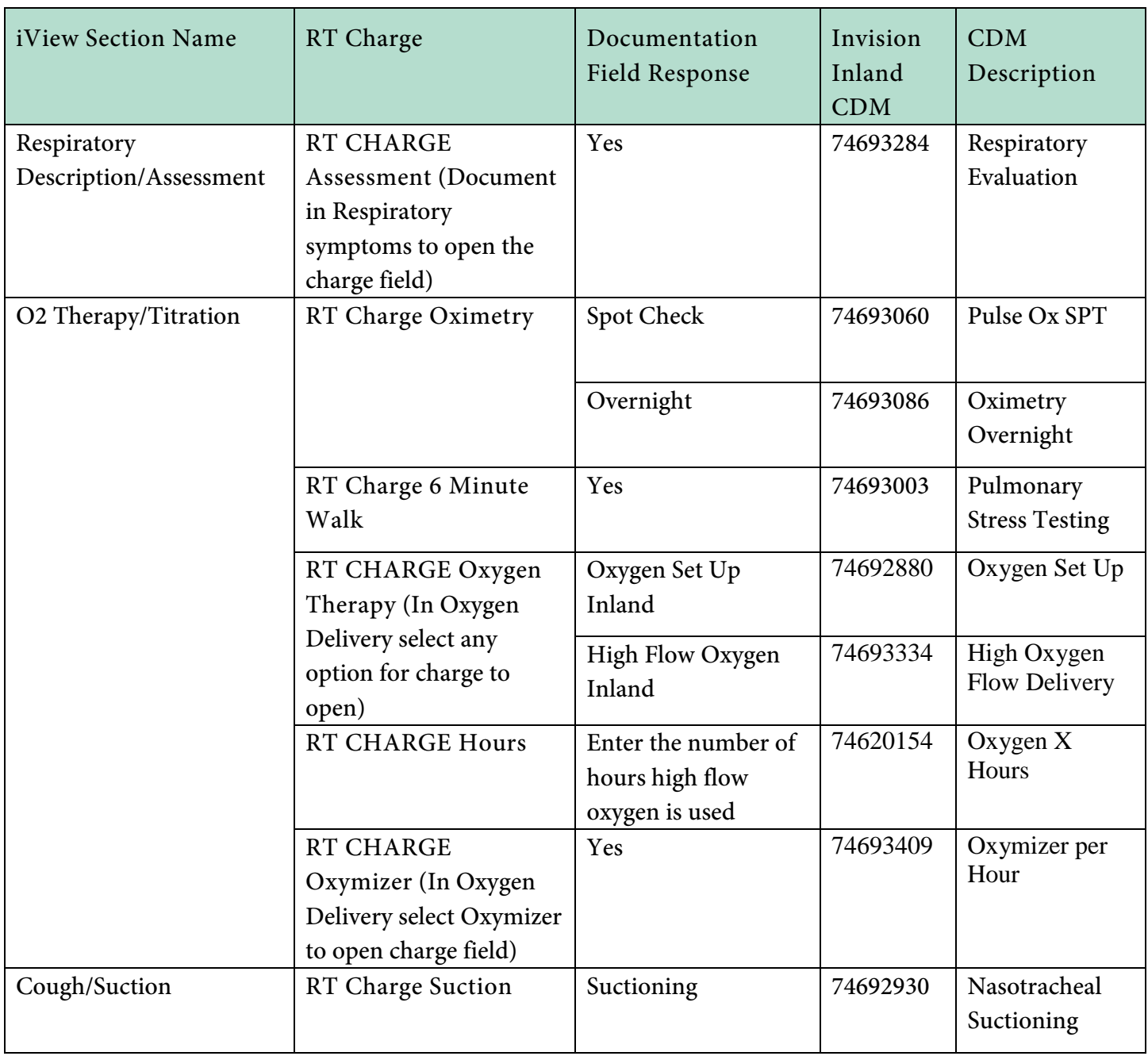

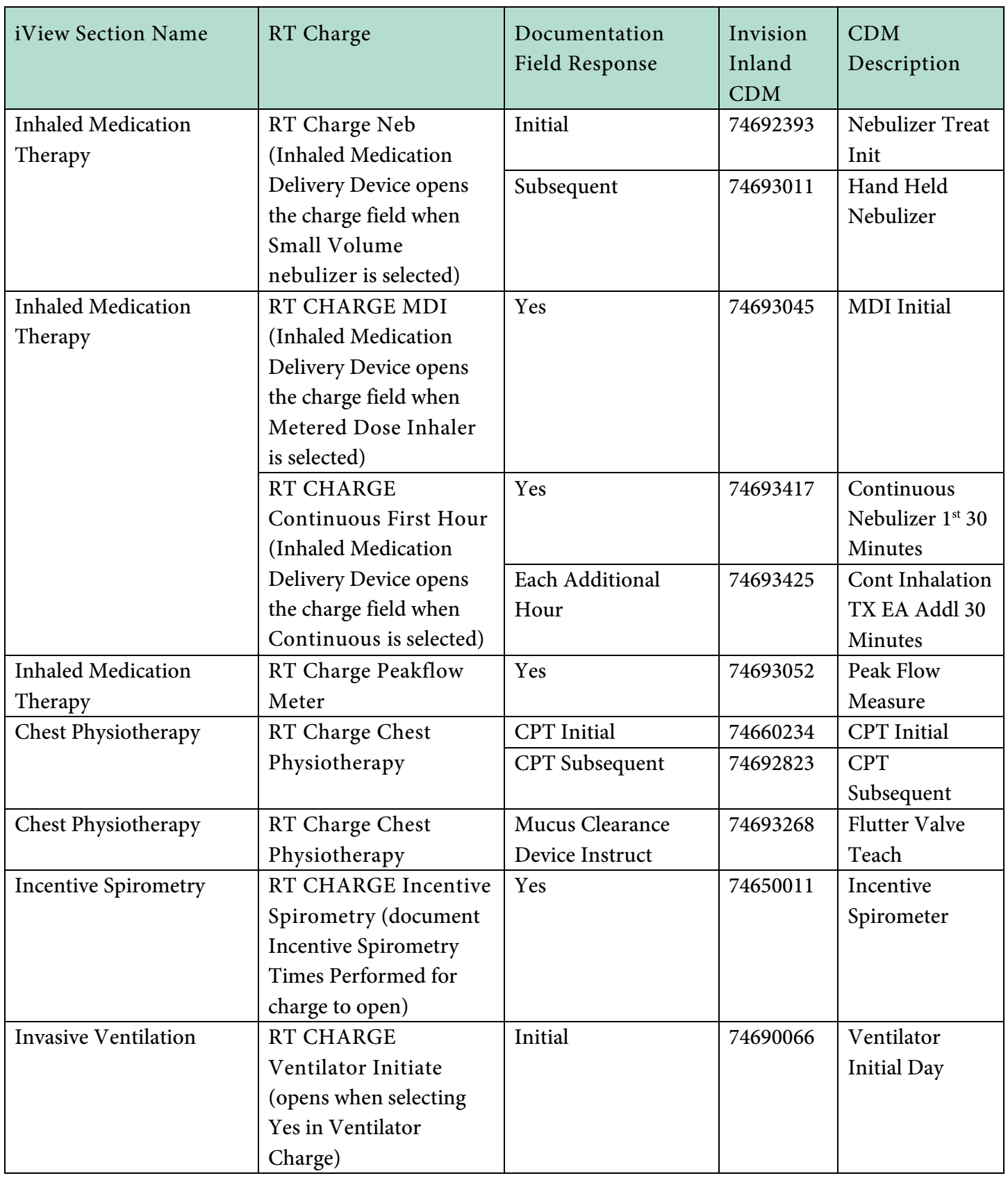

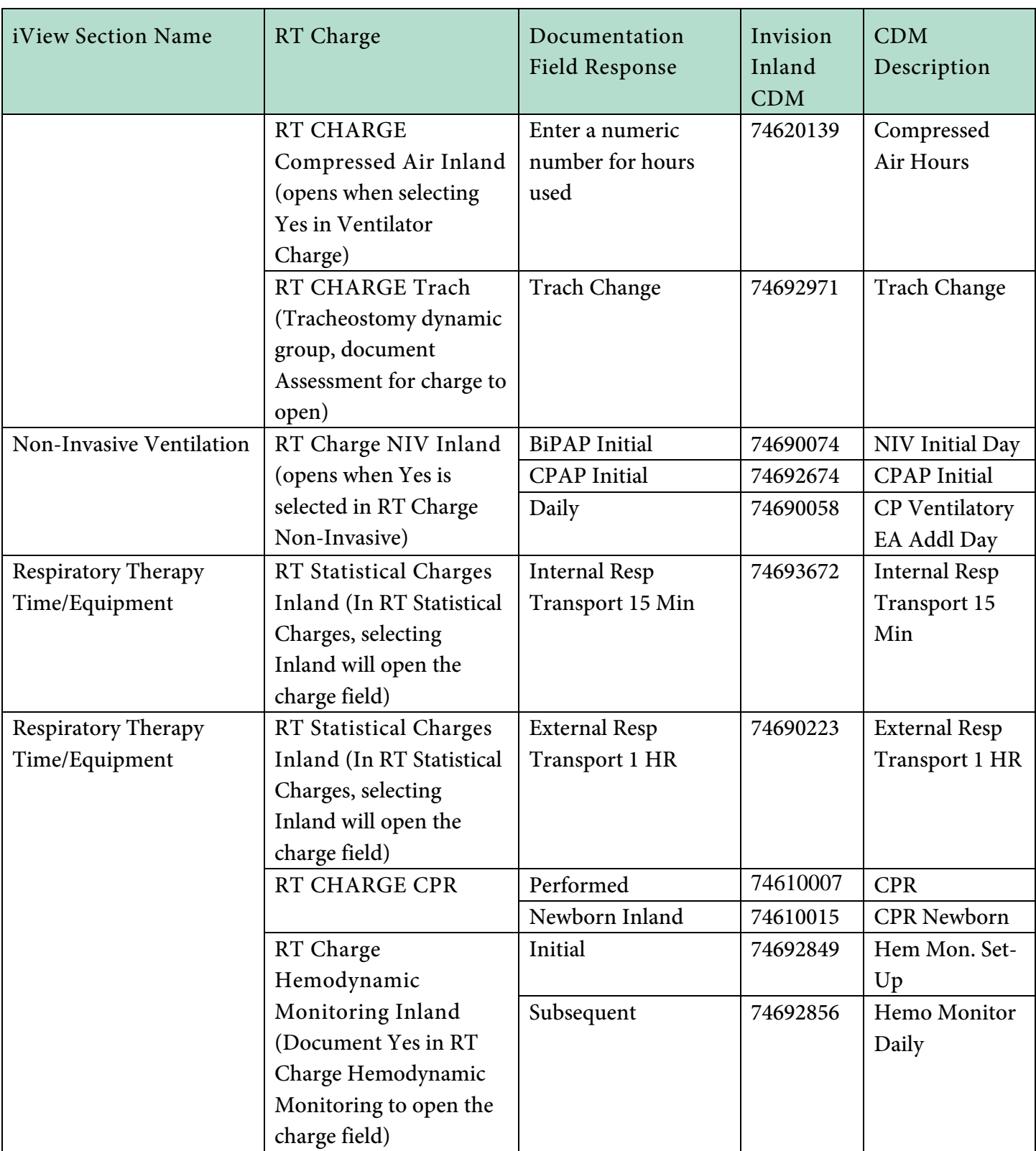

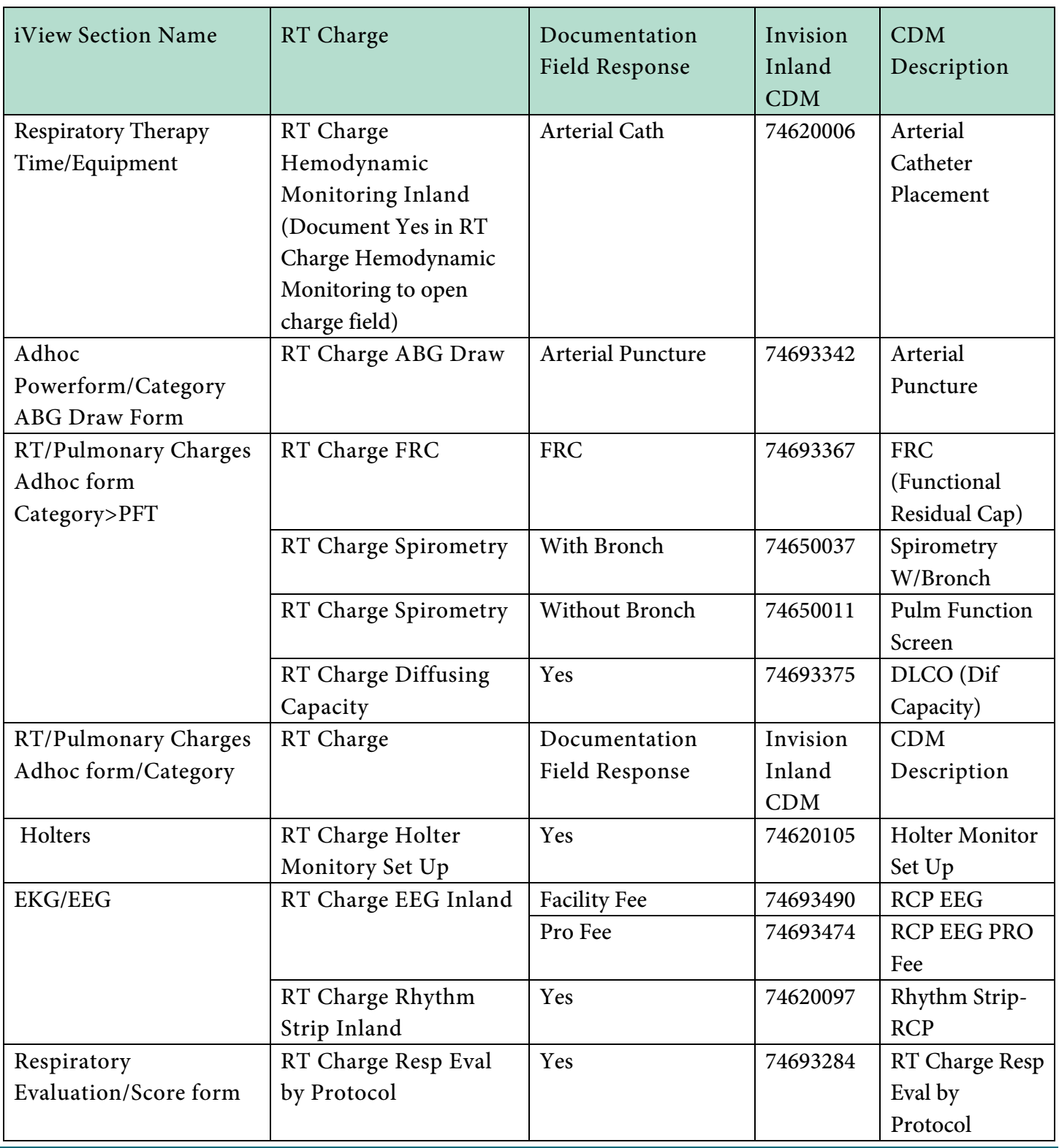

**For questions regarding process and/or policies, please contact your unit's Clinical Educator or Clinical Informaticist. For any other questions please contact the Customer Support Center at: 207-973-7728 or 1-888-827-7728.**